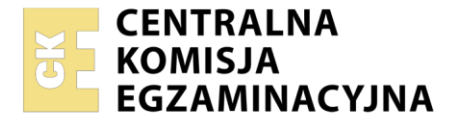

Nazwa kwalifikacji: **Administrowanie sieciowymi systemami operacyjnymi i sieciami komputerowymi**  Oznaczenie kwalifikacji: **EE.11** 

Wersja arkusza: **SG**

Czas trwania egzaminu: **60 minut** 

EE.11-SG-23.06

# **EGZAMIN POTWIERDZAJĄCY KWALIFIKACJE W ZAWODZIE Rok 2023**

**CZĘŚĆ PISEMNA**

**PODSTAWA PROGRAMOWA 2017**

# **Instrukcja dla zdającego**

- 1. Sprawdź, czy arkusz egzaminacyjny zawiera 12 stron. Ewentualny brak stron lub inne usterki zgłoś przewodniczącemu zespołu nadzorującego.
- 2. Do arkusza dołączona jest KARTA ODPOWIEDZI, na której w oznaczonych miejscach:
	- wpisz oznaczenie kwalifikacji,
	- zamaluj kratkę z oznaczeniem wersji arkusza,
	- wpisz swój numer PESEL\*,
	- wpisz swoją datę urodzenia,
	- przyklej naklejkę ze swoim numerem PESEL.
- 3. Arkusz egzaminacyjny zawiera test składający się z 40 zadań.
- 4. Za każde poprawnie rozwiązane zadanie możesz uzyskać 1 punkt.
- 5. Aby zdać część pisemną egzaminu musisz uzyskać co najmniej 20 punktów.
- 6. Czytaj uważnie wszystkie zadania.
- 7. Rozwiązania zaznaczaj na KARCIE ODPOWIEDZI długopisem lub piórem z czarnym tuszem/ atramentem.
- 8. Do każdego zadania podane są cztery możliwe odpowiedzi: A, B, C, D. Odpowiada im następujący układ kratek w KARCIE ODPOWIEDZI:

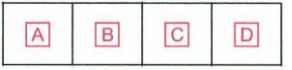

- 9. Tylko jedna odpowiedź jest poprawna.
- 10. Wybierz właściwą odpowiedź i zamaluj kratkę z odpowiadającą jej literą np., gdy wybrałeś odpowiedź "A":

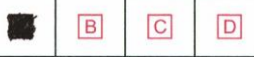

11. Staraj się wyraźnie zaznaczać odpowiedzi. Jeżeli się pomylisz i błędnie zaznaczysz odpowiedź, otocz ją kółkiem i zaznacz odpowiedź, którą uważasz za poprawną, np.

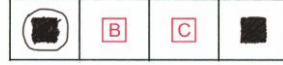

12. Po rozwiązaniu testu sprawdź, czy zaznaczyłeś wszystkie odpowiedzi na KARCIE ODPOWIEDZI i wprowadziłeś wszystkie dane, o których mowa w punkcie 2 tej instrukcji.

#### *Pamiętaj, że oddajesz przewodniczącemu zespołu nadzorującego tylko KARTĘ ODPOWIEDZI.*

#### *Powodzenia!*

*\* w przypadku braku numeru PESEL – seria i numer paszportu lub innego dokumentu potwierdzającego tożsamość*

Układ graficzny © CKE 2020

# **Zadanie 1.**

Administrator planuje adresację IP w firmie. Ma do dyspozycji pulę adresów 172.16.0.0/16, którą należy podzielić na 10 podsieci z taką samą ilością hostów. Którą maskę zastosuje?

- A. 255.255.128.0
- B. 255.255.192.0
- C. 255.255.224.0
- D. 255.255.240.0

#### **Zadanie 2.**

Na ile równych podsieci można podzielić sieć o adresie 192.168.100.0/24 przy zastosowaniu maski 255.255.255.192?

- A. 2 podsieci.
- B. 4 podsieci.
- C. 8 podsieci.
- D. 16 podsieci.

# **Zadanie 3.**

Który z adresów jest adresem prywatnym definiowanym przez dokument RFC 1918?

- A. 171.0.0.1
- B. 172.0.0.1
- C. 172.16.0.1
- D. 172.32.0.1

#### **Zadanie 4.**

Wskaż, który z adresów jest adresem rozgłoszeniowym sieci.

- A. 10.0.255.127/22
- B. 10.0.255.127/23
- C. 10.0.255.127/24
- D. 10.255.255.127/25

# **Zadanie 5.**

Na którym rysunku przedstawiono topologię gwiazdy rozszerzonej?

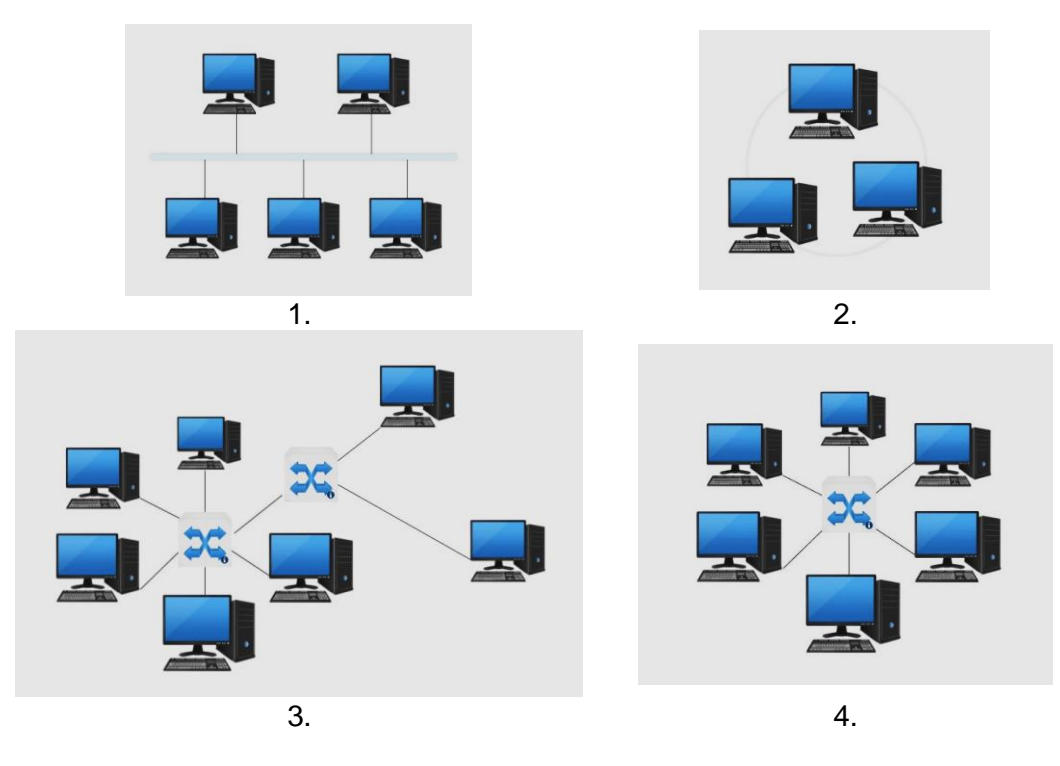

- A. 1.
- B. 2.
- C. 3.
- D. 4.

# **Zadanie 6.**

W której warstwie modelu sieci TCP/IP pracuje protokół DHCP?

- A. Aplikacji.
- B. Internetu.
- C. Łącza danych.
- D. Transportowej.

# **Zadanie 7.**

Wskaż protokół, którego komunikaty są wykorzystywane przez polecenie ping

- A. ARP
- B. TCP
- C. DNS
- D. ICMP

# **Zadanie 8.**

Do adresów IPv6 **nie należy** adres typu

- A. unicast.
- B. anycast.
- C. multicast.
- D. broadcast.

### **Zadanie 9.**

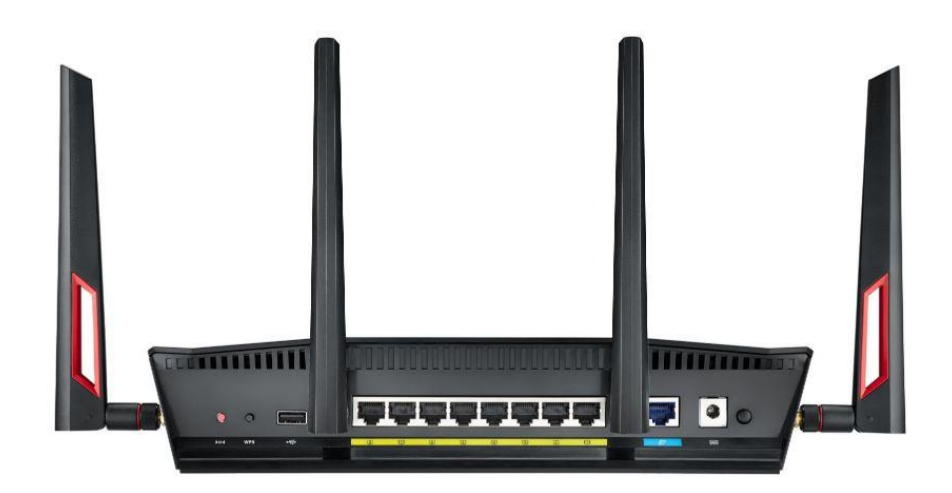

Urządzenie przedstawione na zdjęciu to

- A. most.
- B. przełącznik.
- C. ruter z WiFi.
- D. media konwerter.

#### **Zadanie 10.**

Którego medium transmisyjnego należy użyć do podłączenia urządzeń sieciowych odległych od siebie o 110 m, w pomieszczeniach, gdzie występują zakłócenia EMI?

- A. Fal radiowych.
- B. Kabla współosiowego.
- C. Skrętki ekranowanej STP
- D. Światłowodu jednodomowego.

#### **Zadanie 11.**

Urządzeniem sieciowym, które udostępnia zasoby sieci lokalnej innym urządzeniom posiadającym bezprzewodowe karty sieciowe, jest

- A. przełącznik.
- B. koncentrator.
- C. punkt dostępu.
- D. panel krosowy.

Więcej arkuszy znajdziesz na stronie: arkusze.pl

# **Zadanie 12.**

Które z urządzeń służy do testowania okablowania UTP?

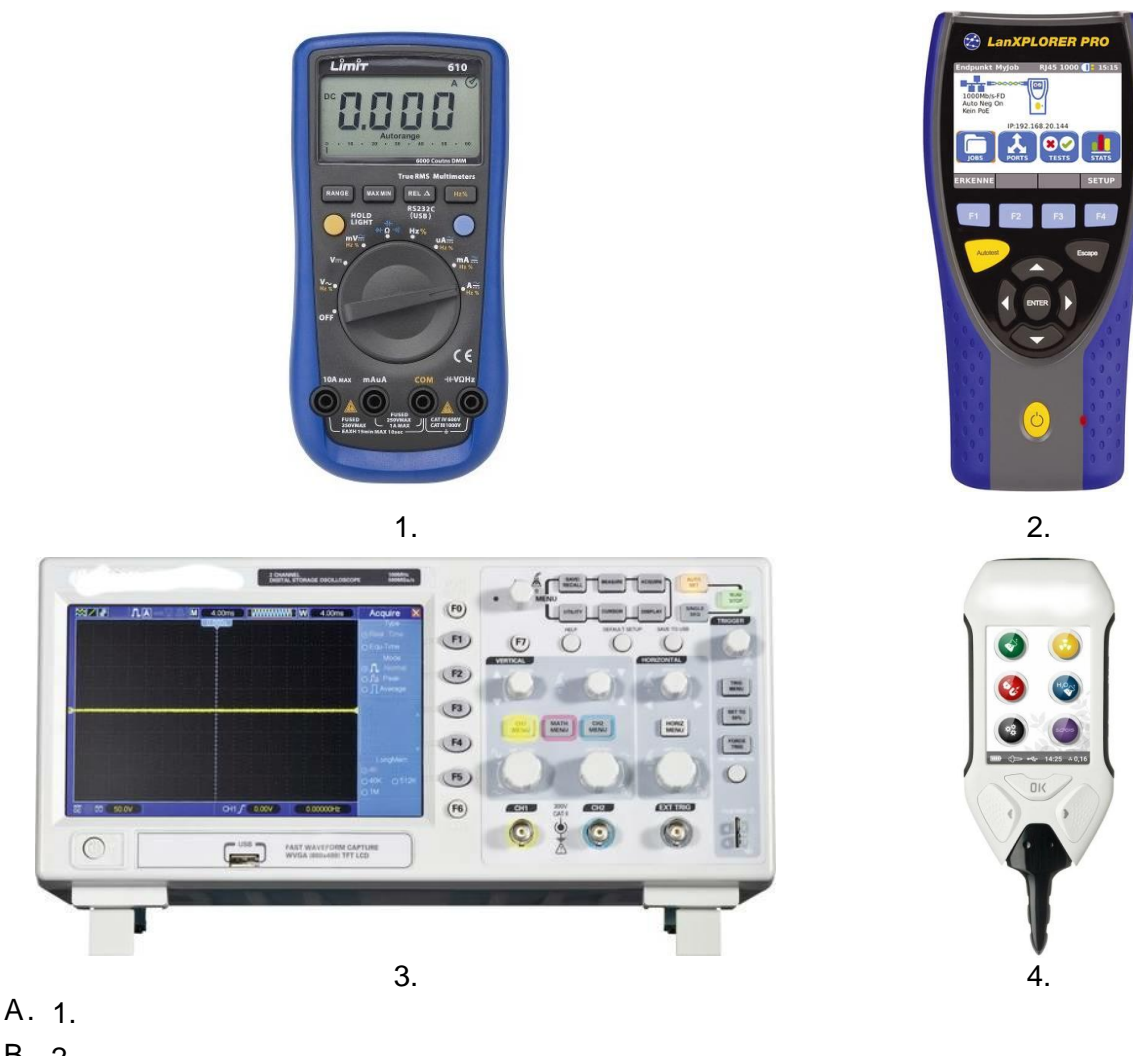

- B. 2.
- C. 3.
- D. 4.
- **Zadanie 13.**

Którego elementu dokumentacji lokalnej sieci komputerowej **nie zawiera** dokumentacja powykonawcza?

- A. Opisu okablowania.
- B. Kosztorysu wstępnego.
- C. Wyników pomiarów i testów.
- D. Norm i zaleceń technicznych.

# **Zadanie 14.**

Które polecenie należy zastosować w systemie Windows, aby poznać adresy wszystkich kolejnych ruterów przekazujących pakiety z komputera do urządzenia docelowego?

- A. arp
- B. ping
- C. tracert
- D. ipconfig

#### **Zadanie 15.**

42 Who has 192.168.1.1? Tell 192.168.1.3 60 192.168.1.1 is at a0:ec:f9:a4:4e:01 42 Who has 192.168.1.1? Tell 192.168.1.3 60 192.168.1.1 is at a0:ec:f9:a4:4e:01

Na rysunku przedstawiono fragment pola info programu Wireshark. Którego protokołu jest to komunikat?

- A. ARP
- B. DNS
- C. ICMP
- D. DHCP

#### **Zadanie 16.**

Który z adresów IPv4 jest adresem bezklasowym?

- A. 11.0.0.1/8
- B. 162.16.0.1/16
- C. 192.168.0.1/24
- D. 202.168.0.1/25

#### **Zadanie 17.**

Co oznacza zapis /26 w adresie IPv4 192.168.0.0/26?

- A. Ilość bitów o wartości 1 w adresie.
- B. Ilość bitów o wartości 0 w adresie.
- C. Ilość bitów o wartości 1 w masce.
- D. Ilość bitów o wartości 0 w masce.

#### **Zadanie 18.**

Jaki jest adres sieci w której pracuje host o adresie 192.168.176.125/26?

- A. 192.168.176.0
- B. 192.168.176.64
- C. 192.168.176.128
- D. 192.168.176.192

#### **Zadanie 19.**

Wskaż poprawny adres hosta.

- A. 128.128.0.0/9
- B. 128.129.0.0/9
- C. 192.168.192.0/18
- D. 192.169.192.0/18

# **Zadanie 20.**

Ruter otrzymał pakiet przeznaczony dla komputera ze zdalnej sieci. Docelowy adres IP nie znajduje się w sieci bezpośrednio podłączonej do rutera i nie ma do niego odniesienia w tablicy routingu. Brama tzw. ostatniej szansy nie istnieje. Co zrobi ruter?

- A. Odrzuci pakiet.
- B. Odeśle pakiet do źródła.
- C. Prześle do hosta w lokalnej sieci.
- D. Prześle na interfejs wyjściowy do następnego skoku.

#### **Zadanie 21.**

W sieci lokalnej są używane adresy prywatne. Aby uzyskać połączenie z serwerem dostępnym przez sieć Internet, należy

- A. skonfigurować sieci wirtualne w sieci lokalnej.
- B. skonfigurować translację NAT na ruterze brzegowym lub serwerze.
- C. dodać drugą kartę sieciową z adresem publicznym do każdego hosta.
- D. przypisać adres publiczny jako drugi adres karty sieciowej na każdym hoście.

# **Zadanie 22.**

Program systemu Linux, którego zadaniem jest filtrowanie ruchu przychodzącego i wychodzącego z danego urządzenia sieciowego, to

- A. mtr
- B. iptables
- C. ifconfig
- D. chkconfig

# **Zadanie 23.**

Administrator zaobserwował nadmierny ruch w sieci lokalnej i podejrzewa włamanie. Które narzędzie pomoże zdiagnozować ten problem?

- A. Polecenie tracert.
- B. Program McAfee.
- C. Polecenie ipconfig.
- D. Program Wireshark.

#### **Zadanie 24**

Podczas planowania logicznego podziału sieci na podsieci należy uwzględnić

- A. liczbę hostów w każdej podsieci.
- B. typ systemu operacyjnego stacji roboczych.
- C. liczbę portów w przełączniku zarządzalnym.
- D. odległości pomiędzy poszczególnymi urządzeniami sieciowymi.

#### **Zadanie 25.**

Connection-specific DNS Suffix : : Link-local IPv6 Address . . . . . : fe80::f5aa:aff8:7096:bdf0%8 Autoconfiguration IPv4 Address. . : 169.254.189.240 Subnet Mask . . . . . . . . . . . : 255.255.0.0 Default Gateway . . . . . . . . :

Na podstawie przedstawionej na rysunku konfiguracji karty sieciowej hosta można stwierdzić, że

- A. karta sieciowa jest wyłączona.
- B. host nie ma dostępu do serwera DHCP.
- C. konfiguracja parametrów sieciowych karty została pobrana z serwera DHCP.
- D. adres IPv4 jest przydzielony przez administratora sieci z puli adresów prywatnych.

#### **Zadanie 26.**

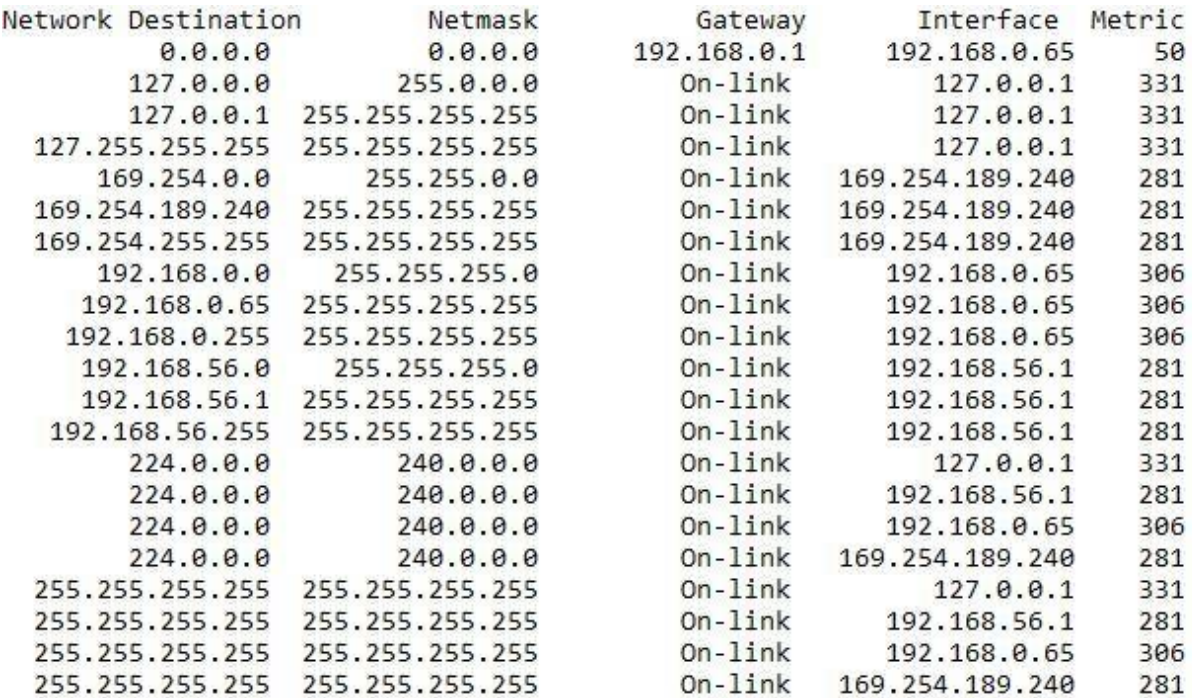

Wynik wykonania którego polecenia widoczny jest na fragmencie zrzutu z ekranu?

- A. ipconfig
- B. ipconfig /all
- C. netstat -a
- D. netstat -r

Więcej arkuszy znajdziesz na stronie: arkusze.pl

Server: UnKnown Address: 192.168.0.1 Non-authoritative answer: Name: microsoft.com Addresses: 104.215.148.63 13.77.161.179 40.76.4.15 40.112.72.205 40.113.200.201

Aby otrzymać odpowiedź jak na zrzucie ekranu, należy wydać polecenie

- A. netstat -f
- B. ipconfig /displaydns
- C. tracert microsoft.com
- D. nslookup microsoft.com

# **Zadanie 28.**

Mechanizm integracji sieci komputerowych, polegający na transferze pakietów wersji protokołu IPv4 przez infrastrukturę wersji protokołu IPv6 i na odwrót, jest nazywany

- A. mapowaniem.
- B. tunelowaniem.
- C. podwójnego stosu IP
- D. translacją protokołów.

#### **Zadanie 29.**

Począwszy od Windows Serwer 2008, kupując konkretną edycję systemu, nabywca uzyskuje prawa do określonej liczby instalacji w środowisku fizycznym i środowisku wirtualnym. Która wersja systemu pozwala na nieograniczoną ilość instalacji wirtualnych serwera?

- A. Windows Server Standard.
- B. Windows Server Essential.
- C. Windows Server Datacenter.
- D. Windows Server Foundation.

#### **Zadanie 30.**

W systemie Windows narzędziem do obsługi skryptów wiersza poleceń, które umożliwia wyświetlanie lub modyfikowanie konfiguracji sieciowej aktualnie uruchomionego komputera, jest

- A. netsh
- B. netstat
- C. ipconfig
- D. nslookup

#### **Zadanie 31.**

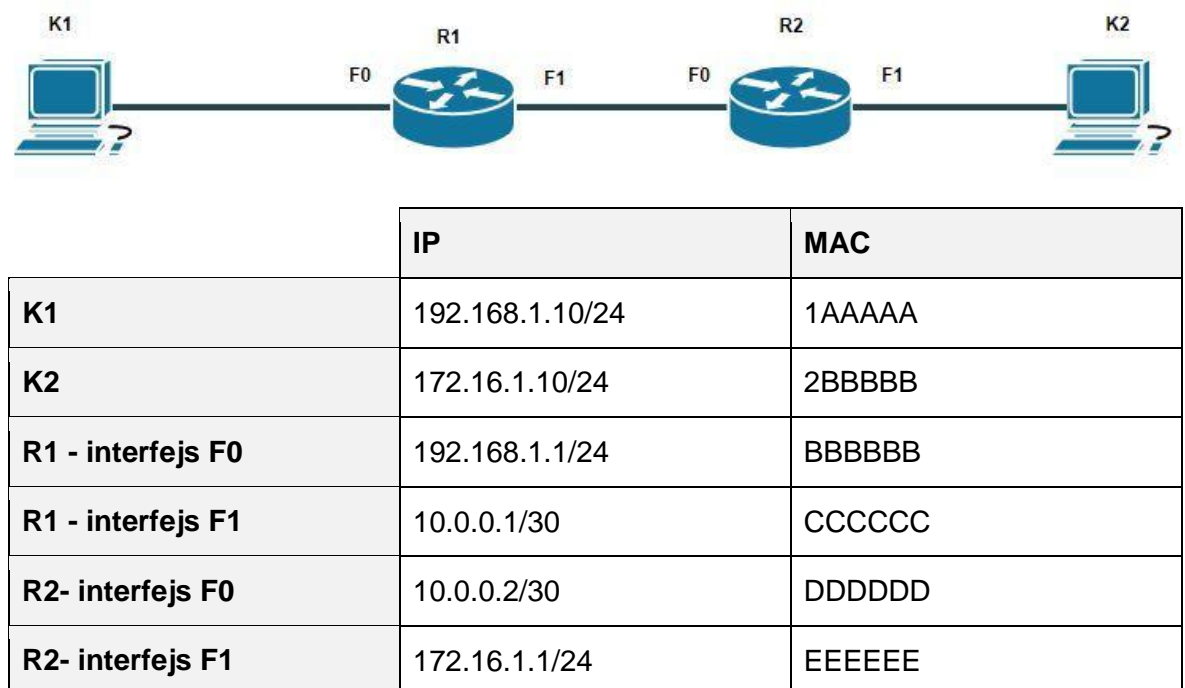

Ramka z danymi jest wysyłana z komputera K1 do komputera K2. Które adresy źródłowe IP oraz MAC będą w ramce wysyłanej z rutera R1 do R2?

- A. IP 10.0.0.1; MAC 1AAAAA
- B. IP 10.0.0.1; MAC CCCCCC
- C. IP 192.168.1.10; MAC 1AAAAA
- D. IP 192.168.1.10; MAC CCCCCC

#### **Zadanie 32.**

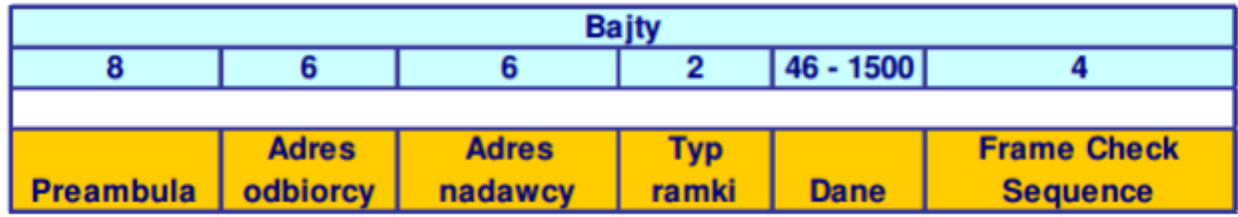

W przestawionej na rysunku ramce Ethernet adresem nadawcy i adresem odbiorcy jest

- A. 6 bajtowy adres IPv4.
- B. 32 bitowy adres IPv4.
- C. 8 bajtowy adres fizyczny.
- D. 48 bitowy adres fizyczny.

#### **Zadanie 33.**

Wykonanie którego polecenia wymusi aktualizację wszystkich zasad grupy w systemie Windows, niezależnie od tego, czy zostały one zmienione?

- A. gpupdate /force
- B. gpupdate /sync
- C. gpupdate /boot
- D. gpupdate /wait

# **Zadanie 34.**

Scentralizowaną kontrolę uprawnień i możliwości użytkowników i komputerów w sieci z serwerem Windows umożliwiają

- A. listy dostępu.
- B. zasady grupy.
- C. zasady zabezpieczeń.
- D. ustawienia przydziałów.

# **Zadanie 35.**

Który z zapisów wskazuje folder o nazwie *dane* udostępniony na dysku sieciowym urządzenia o nazwie *serwer1*?

- A. C:\dane
- B. \\dane
- C. **\\serwer1\dane**
- D. C:\serwer1\dane

# **Zadanie 36.**

Który standard szyfrowania najskuteczniej zabezpieczy sieć bezprzewodową?

- A. WEP 64
- B. WEP 128
- C. WPA2-PSK(AES)
- D. WPA-PSK(TKIP)

#### **Zadanie 37.**

Wiadomości e-mail mogą być dostarczane w domenie do właściwych serwerów poczty dzięki konfiguracji rekordów DNS typu

- A. MX
- B. PTR
- C. SOA
- D. CNAME

#### **Zadanie 38.**

Którą rolę należy zainstalować na serwerze w celu centralnego zarządzania stacjami roboczymi w sieci pod nadzorem Windows Serwer?

- A. Dostęp zdalny
- B. Serwer Aplikacji
- C. Usługi domenowe Active Directory
- D. Usługi zasad sieciowych i dostępu sieciowego

# **Zadanie 39.**

# Zalogowano się przy użyciu profilu tymczasowego.

Nie masz dostępu do swoich plików, a pliki tworzone w ramach tego profilu zostaną usuniete po wylogowaniu. Aby rozwiązać ten problem, wyloguj się i zaloguj się później. Spraw 08:19

Użytkownik domeny podczas logowania widzi komunikat przedstawiony na rysunku, co oznacza, że użytkownik **nie ma**

- A. konta w domenie.
- B. utworzonego profilu mobilnego.
- C. uprawnień do logowania się w domenie.
- D. uprawnień do folderu z profilem mobilnym.

# **Zadanie 40.**

Aby tylko urządzenia z wybranym adresem fizycznym mogły się połączyć z siecią WiFi, należy skonfigurować w punkcie dostępowym

- A. zaporę sieciową.
- B. strefę zdemilitaryzowaną .
- C. filtrowanie adresów MAC.
- D. bezpieczniejsze szyfrowanie.

Więcej arkuszy znajdziesz na stronie: arkusze.pl